# LPS: Hilos y sincronización

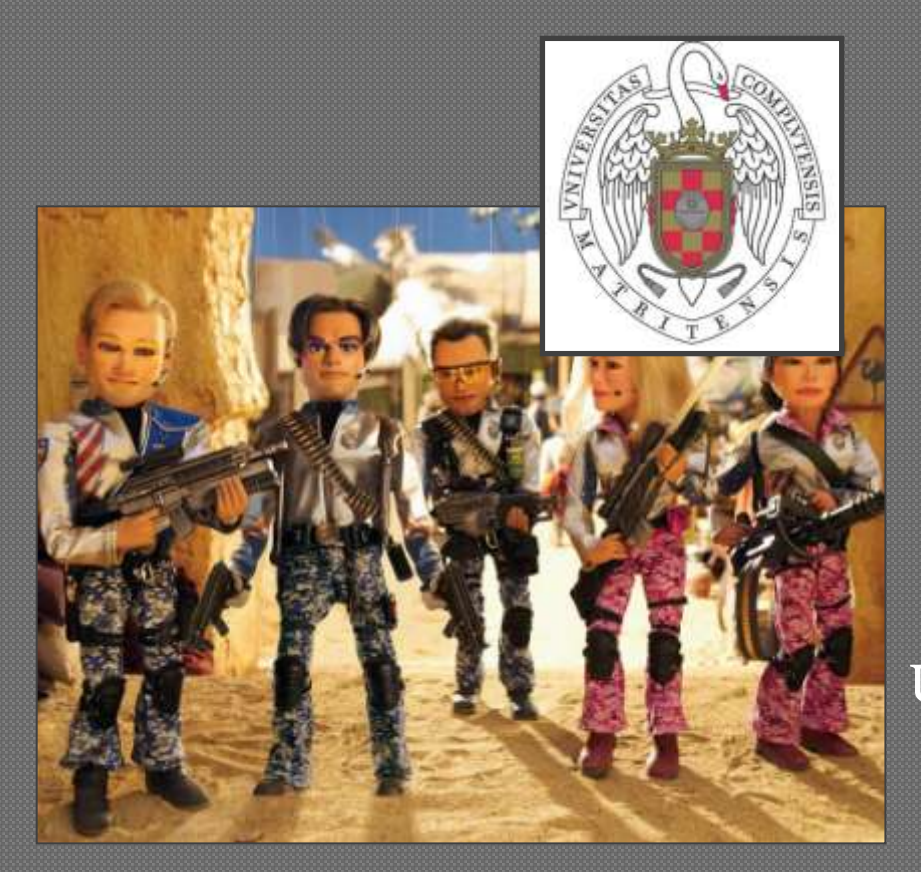

Federico Peinado [www.federicopeinado.es](http://www.federicopeinado.es/)

Depto. de Ingeniería del Software e Inteligencia Artificial <u>[disia.fdi.ucm.es](http://disia.fdi.ucm.es/)</u>

> Facultad de Informática [www.fdi.ucm.es](http://www.fdi.ucm.es/)

Universidad Complutense de Madrid [www.ucm.es](http://www.ucm.es/)

## Programación paralela

- La ejecución de tareas en paralelo optimiza la utilización de los recursos del sistema
	- Ejemplo: cuando un proceso está esperando la finalización  $\overrightarrow{de}$  una operación de  $\overline{E}/S$ , otros procesos pueden aprovechar el procesador del sistema que en ese momento no se usa
- Las máquinas actuales pueden ejecutar varios programas simultáneamente
	- En teoría: sólo tantos como *procesadores (núcleos)* tengan
- En la práctica: intercalando la ejecución de varios procesos, cambiando muy rápido entre ellos, "parece" como si se ejecutaran simultáneamente (programación concurrente) La programación paralela/concurrente es mucho más compleja que la convencional

## Procesos e hilos

- Son las unidades básicas de ejecución de la programación concurrente
- Procesos
	- Disponen de su propio espacio de memoria
	- Se pueden comunicar a través de *pipes* y *sockets*
- Hilos (*threads*, también llamados *hebras*)
	- Ejecuciones simultáneas dentro de un mismo proceso (podemos considerarlos como "procesos ligeros")
	- Su espacio de memoria es, por tanto, compartido
- Java pone más énfasis en los hilos que en los procesos
	- La propia máquina virtual de Java es un único proceso con múltiples hilos
	- *Java 6 sí propone nuevos mecanismos de control de procesos, que no vamos a estudiar aquí…*

#### Hilos en Java

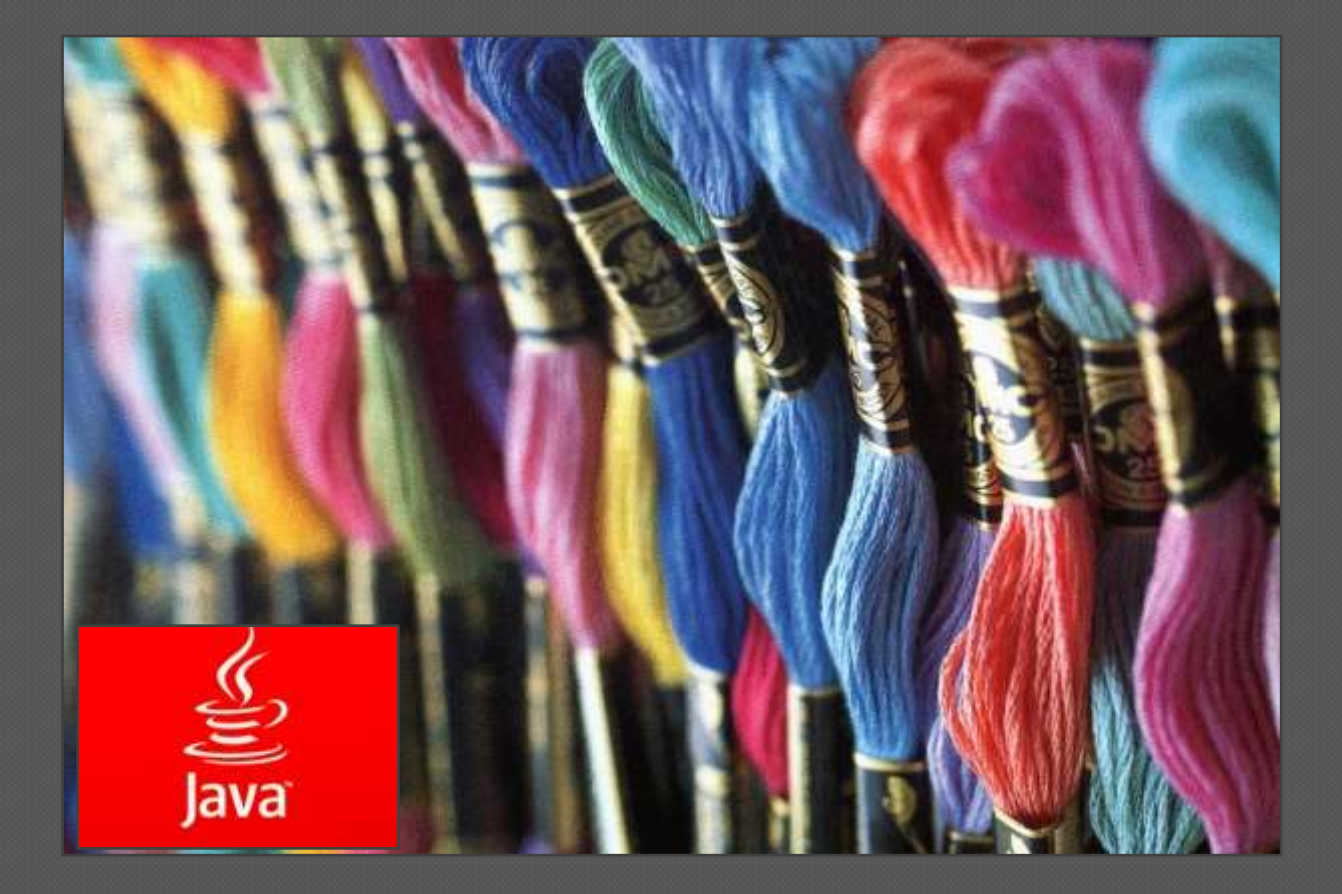

### Hilos en Java

- Cuando se inicia un programa en Java, la máquina virtual crea un hilo principal
	- El hilo se encargará de invocar al método *main* de la clase que se comienza a ejecutar
	- El hilo termina cuando se acaba de ejecutar el método *main*
	- Si el hilo principal crea otros hilos, éstos comenzarán su ejecución de forma concurrente
	- Sólo cuando no queda ningún hilo activo, es cuando se termina el programa

### Thread

#### La clase principal para conseguir concurrencia en Java es la clase Thread

- Dispone de un método *start()* que ocasiona la ejecución del código que tenga dentro de su método *run()* en un nuevo hilo
- Todos los hilos se ejecutan en la misma máquina virtual (mismo proceso)
	- Por tanto comparten recursos, como la memoria
	- En realidad sólo puede haber un hilo ejecutándose a la vez (se alternan, gracias a la concurrencia)

# Creación de hilos

#### Esquema general

- Se implementar el método run, cuyo código define lo que va a hacer el hilo durante su ejecución
- Se *crear el hilo* y se llama a su método start, que se encarga, entre otras cosas, de llamar a run
- Dos alternativas posibles para la creación
	- 1. Implementando la interfaz Runnable
	- 2. Heredando de la clase Thread

## Interfaz Runnable

```
public class HelloRunnable implements Runnable { 
   public void run() { 
       System.out.println("Hello from a thread!"); 
   }
```
**public static void main(String args[]) { (new Thread(new HelloRunnable())).start(); }** 

Lo más recomendable para aplicaciones de tamaño medio-grande

- Es más flexible y permite combinar este interfaz con lo que heredemos de cualquier otra clase
- Permite gestión de hilos de alto nivel mediante el API de Java: **java.util.concurrent**

Laboratorio de Programación de Sistemas – Hilos y sincronización

**}**

#### Clase Thread

```
public class HelloThread extends Thread { 
   public void run() { 
       System.out.println("Hello from a thread!"); 
   } 
   public static void main(String args[]) { 
       (new HelloThread()).start(); 
   } 
}
```
 Lo más cómodo para aplicaciones simples, al resultar ligeramente más sencillo que lo anterior

### Planificación de tareas

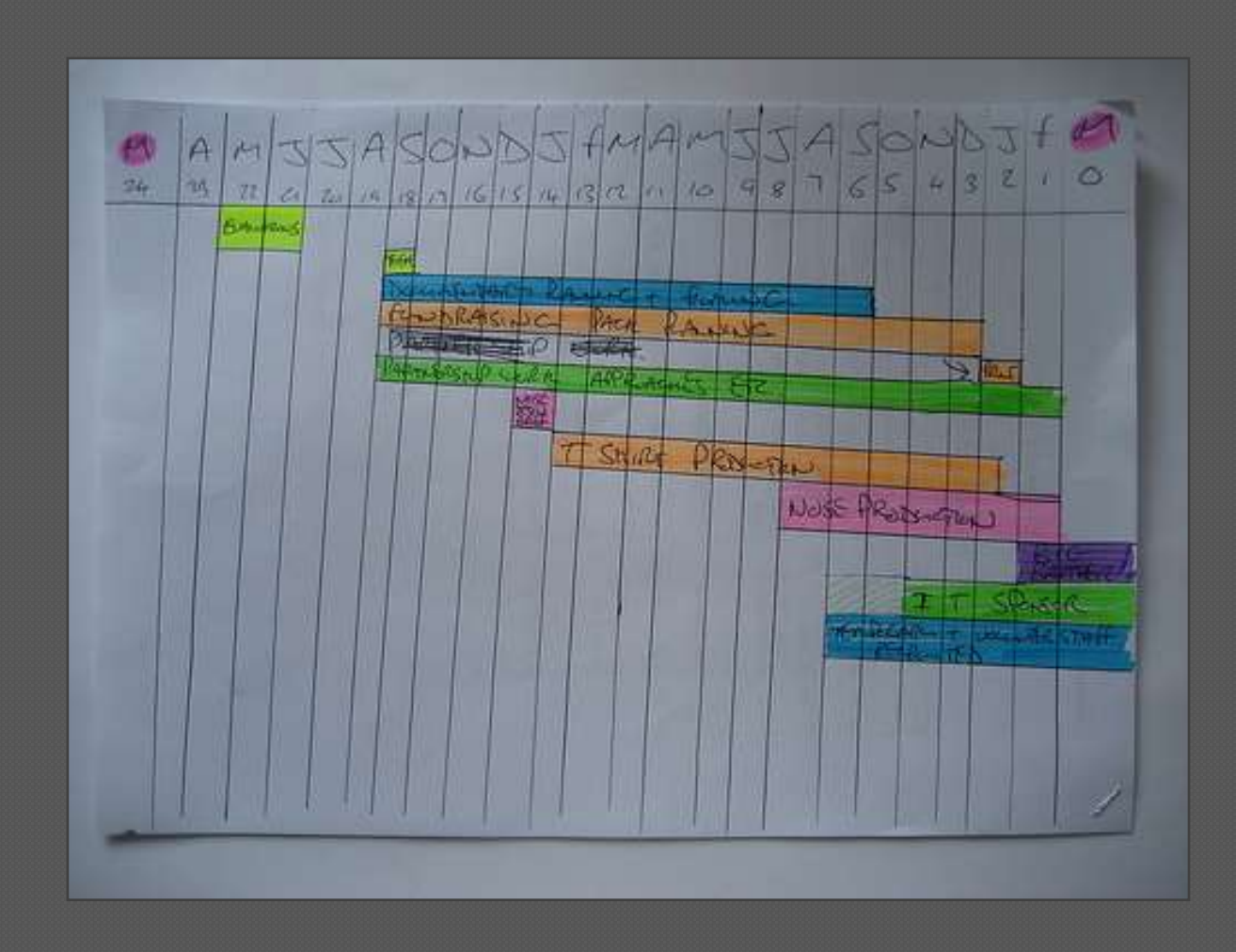

### Hilos en la MVJ

- El planificador de la máquina virtual de Java (MVJ) decide qué hilo ejecutar en cada momento • La especificación no hace explícito el algoritmo a utilizar Hay cuestiones dependientes de la implementación
	- La *creación de un hilo* en el S.O. subyacente
	- La *simulación de los hilos* dentro de la MVJ
- Sí es obligatorio que el planificador tenga en cuenta las prioridades de los hilos
	- Si hay varios hilos con la misma prioridad, todos se deben ejecutar en algún momento
	- No es obligatorio que deban ejecutarse hilos de menor prioridad si hay pendientes algunos con mayor prioridad

## Ajustando la prioridad

 La clase Thread tiene dos métodos para trabajar con las prioridades

- **setPriority(int)** establece la prioridad del hilo. Puede generar una excepción si:
	- El parámetro es inválido, o
	- El hilo que invoca al método no tiene los permisos necesarios para cambiarla

• **getPriority()** devuelve la prioridad del hilo Para los valores de las prioridades, existen tres constantes estáticas en la clase Thread

- **MAX\_PRIORITY** (=10): prioridad máxima
- **MIN\_PRIORITY** (=1): prioridad mínima
- **NORM** PRIORITY (=5): prioridad por defecto.

# Ejemplo conocido: Swing

- Tanto Swing como AWT crean un hilo nuevo
	- Sirve para procesar los eventos de entrada (teclado y ratón)

#### • Consecuencias

- Es problemático leer de teclado desde el hilo principal con Swing lanzado: *dos hilos leen simultáneamente del mismo dispositivo*
- Cuando hay eventos, el hilo de Swing es quien invoca los métodos de usuario de procesado de eventos
- Para que la interacción con el usuario sea fluida, el hilo de Swing tiene prioridad 6, y los hilos normales 5
	- Cuando hay un evento de entrada, responde inmediatamente
	- Cuando no hay eventos, el hilo está suspendido a la espera de los mismos para no perjudicar a los otros hilos

### Problema habitual en Swing

 Si la gestión del evento (hilo de Swing) lleva mucho tiempo, el resto de los eventos no se procesan

• iLa ventana parece no reaccionar a las órdenes del usuario! Evitar crear métodos largos de gestión de eventos

- Bloquean el funcionamiento de la GUI hasta que terminan Si el procesado de un evento va a durar demasiado, el gestor debería:
	- 1. Recopilar toda la información de los componentes Swing adecuados
	- 2. Crear un nuevo hilo que realice la tarea en paralelo

# Gestión de hilos

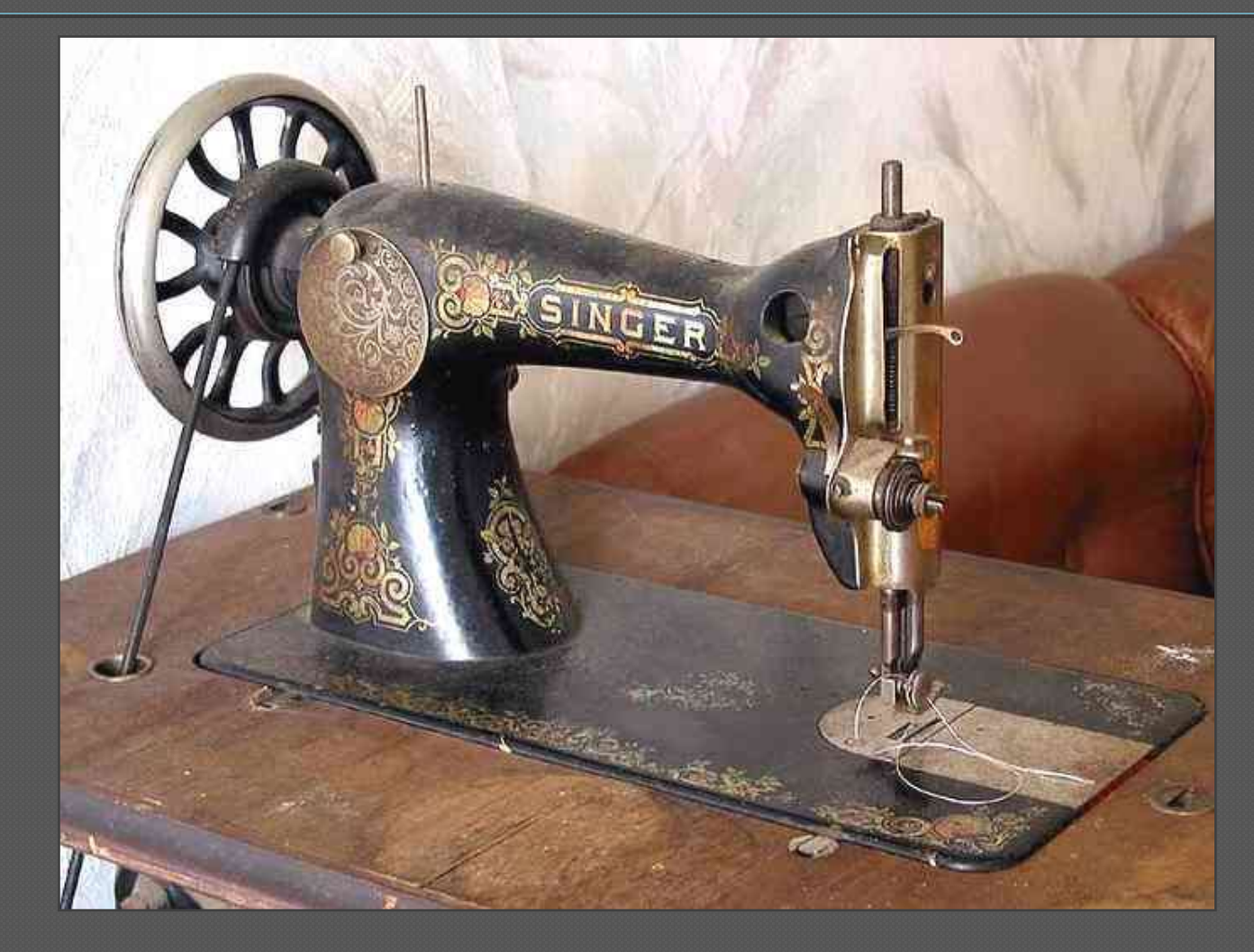

#### Paradas voluntarias

- **void sleep(long t)** duerme el hilo durante *al menos* t milisegundos
	- Cuando transcurran, el hilo estará preparado para ejecutarse
	- El planificador lo lanzará cuando considere oportuno
- **void sleep(long milis, int nanos)** versión con más precisión (a nivel de nanosegundos)

• En la práctica, las implementaciones no tienen tanta precisión...  $\odot$ 

 Las dos versiones del método **sleep** pueden generar la excepción **InterruptedException** que hay que capturar

#### **void yield()** pausa temporalmente el hilo

- No queda suspendido, sino que sigue estando preparado para la ejecución
- El planificador se activa y carga otro hilo para ejecutar, que *podría ser el mismo*

#### Interrupciones exteriores

- $\bullet$  iNo se puede parar la ejecución de un hilo desde fuera!
	- En realidad sí, pero se desaconseja (*métodos obsoletos*)…
- Para parar un hilo de ejecución, tenemos que solicitárselo mediante **interrupt()**, y confiar en que nos hará caso
- El hilo debería comprobar periódicamente si lo quieren parar
	- Algunos métodos de la librería de Java generan una excepción si durante su ejecución se les intenta interrumpir (como es el caso de **sleep()**)
	- Así se comprueba si nos han mandado una interrupción:
		- **Thread.interrupted()**
	- Así se comprueba si otro hilo ha recibido una interrupción:
		- **isInterrupted()**

## Ejemplo: Hilo obediente 1

**// Hilo que presenta un mensaje importante cada 4 segundos public class HiloObediente1 implements Runnable { // ...**

```
public void run() {
  for (int i = 0; i < importantInfo.length; i++)// Paramos 4 segundos
      try {
          Thread.sleep(4000);
      } catch (InterruptedException e) {
          // Nos han pedido terminar. Obedecemos
          return;
      }
```
**// Escribimos el mensaje System.out.println(importantInfo[i]);**

<sup>18</sup> Laboratorio de Programación de Sistemas – Hilos y sincronización

**}**

**}**

**}**

## Ejemplo: Hilo obediente 2

**// Hilo que multiplica 10000 matrices de 1000x1000 public class HiloObediente2 extends Runnable { // ...**

```
void run() {
  for (int i = 0; i < 10000; i++) {
    this.multiplicaMatriz(i);
    if (Thread.interrupted())
      // Nos han pedido que acabemos...
      break; // o return;
  }
```
**}**

**}**

#### Otras funciones

Esperar la ejecución de un hilo **t** para continuar la ejecución • **t.join()**

#### Comprobar si un hilo está activo • **t.isAlive()**

# Sincronización y concurrencia

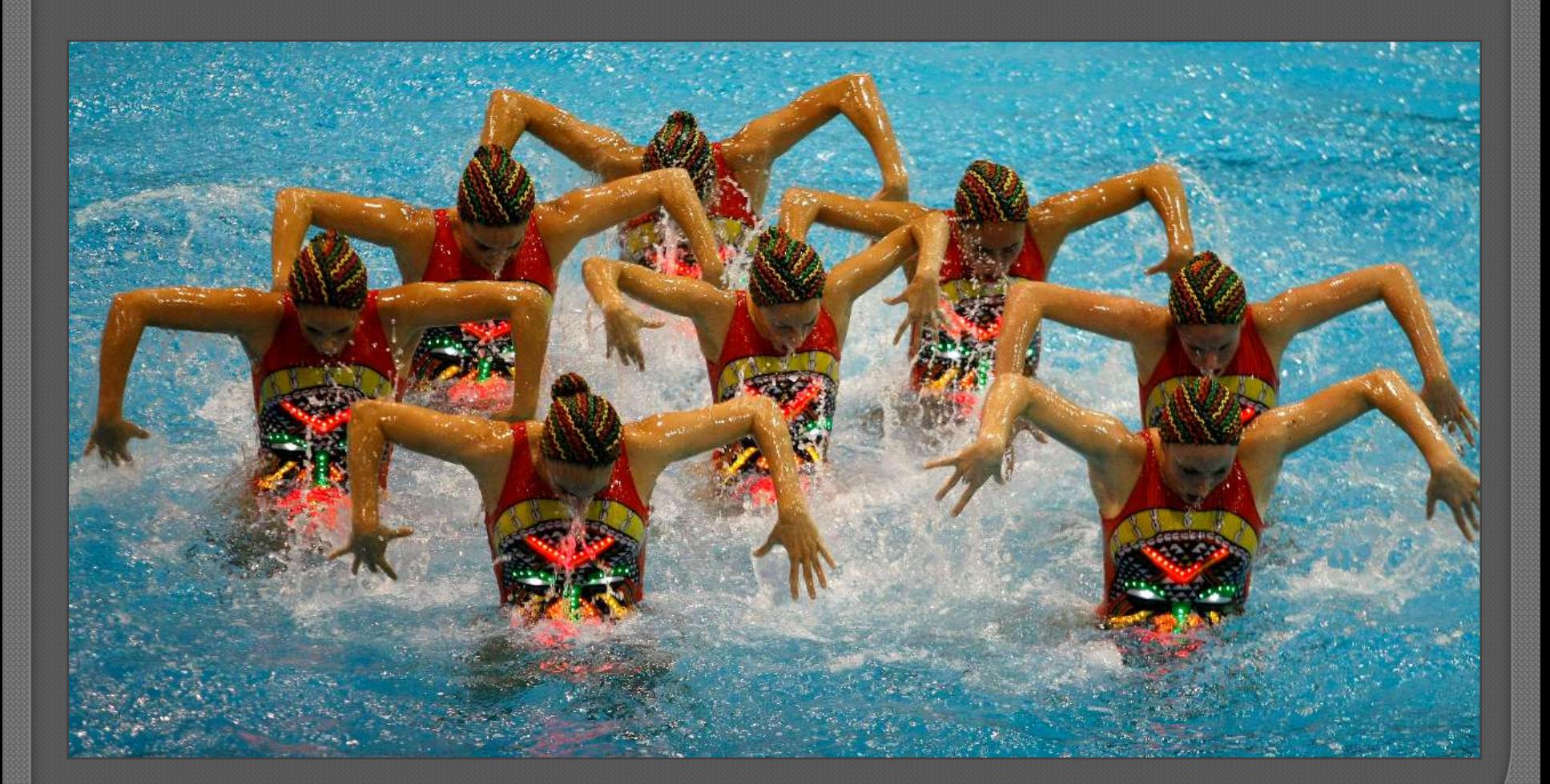

# Sincronización

 El hecho de que varios hilos compartan el mismo espacio de memoria puede causar dos problemas

**Interferencias** 

**Inconsistencias** 

 Algunos hilos necesitan *esperar a otros* para disponer de datos importantes o evitar problemas de acceso simultáneo a recursos

• Java proporciona mecanismos de sincronización de hilos para tratar estos problemas

#### Métodos sincronizados

- Proporcionan exclusión mutua para acceder a un recurso compartido
- Uso de **synchronized** al declarar un método **public synchronized void metodo()**
	- No es posible ejecutar simultáneamente dos métodos sincronizados *del mismo objeto*
- Sincronizando todo, se pierde la ventaja de la concurrencia… pero se puede sincronizar únicamente la parte del código del método que interesa:

```
public void addName(String name) {
 //...
 synchronized ( this ) {
    // Código importante, peligro de concurrencia
 }
 //...
}
```
## Sincronización con monitores

 Los métodos sincronizados se implementan utilizando monitores

• Todas las referencias (*objetos* y *arrays*) disponen de un monitor interno que sólo permite el acceso a un hilo de ejecución a la vez

#### Concepto de monitor

- Estructura de alto nivel para la gestión de concurrencia
- El monitor sólo permite el acceso a un hilo a la vez
- Contiene una lista priorizada de hilos en espera para entrar
- Gestiona dicho acceso

 Podemos crear objetos nuevos para usarlos como monitores

### Comunicación entre hilos

- Cuando dos o más hilos son interdependientes, deben decidir entre ellos cuándo esperar y cuándo avanzar Sistema de parada y avance
	- Cuando un hilo A depende de que otro B complete una tarea, se para a esperar
	- Cuando el hilo B completa su tarea, B avisa a A para que continúe su ejecución
- Implementación incorrecta: espera "activa" **public void esperaCondicion ( ) { while ( !condicion ) { //No hacer nada } // Seguir ejecutando… }**

#### Instrucciones de parada y avance

- Todos los objetos implementan los siguientes métodos referidos a su monitor interno
	- **wait()** Detiene la ejecución del hilo hasta recibir una notificación
	- **notify()** Despierta a uno de los hilos detenidos
		- ¡No se puede controlar especificamente a cual!
	- **notifyAll()** Despierta a todos los hilos detenidos
		- Todos pasan a estar "en espera" hasta que el planificador les ceda el turno, claro

 La gestión de la parada y el avance está integrada en el monitor

• Para invocar el método **wait** es necesario tener el control del monitor… por tanto, *siempre debe activarse dentro de un método sincronizado*

#### Esperando a una condición

- No se garantiza que, cuando un hilo despierta, lo hace porque ya se cumple la condición a la que estaba esperando, por lo que la llamada a **wait** se debe hacer en un **while**, en vez de en un **if** En el hilo que espera: **while(!condicion) { try { [this.]wait();** 
	- **} catch (InterruptedException e) {}**

#### **}** En el otro hilo: **t.notifyAll();**

#### Problemas de sincronización

#### Interbloqueo o punto muerto (*deadlock*)

• Los hilos no se ejecutan por quedarse a la espera de la ejecución de otros hilos

#### Innanición (*starvation*)

- Un hilo no puede acceder a un recurso compartido porque otros hilos no le permiten el acceso Interbloqueo activo (*livelock*)
	- Los hilos no se ejecutan porque se estorban mutuamente, precisamente por intentar ambos evitar un interbloqueo

# Uso de hilos en la práctica

 Generalmente se usan un mínimo de dos hilos en las prácticas (con interfaz gráfico)

- El hilo principal
	- Crea todas las ventanas y después, idealmente, muere porque se termina el *main*
- El hilo de Swing
	- Gestiona los eventos del usuario

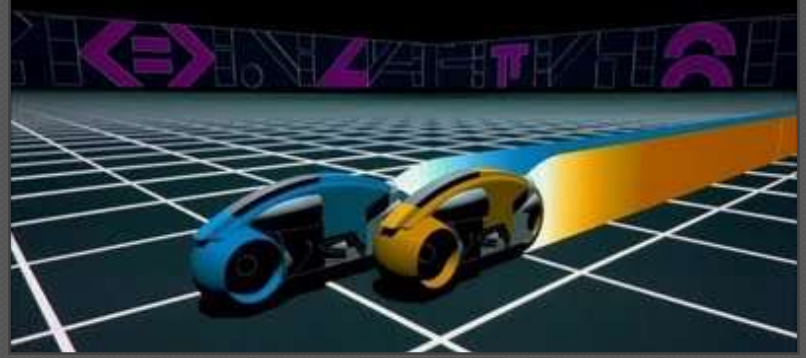

(se acaba convirtiendo en el hilo principal, digamos) Si se necesitan inteligencias artificiales o entidades

que realicen tareas por su cuenta (como subservidores para tratar con múltiples clientes), se usan *hilos paralelos* el tiempo que haga falta

#### Críticas, dudas, sugerencias...

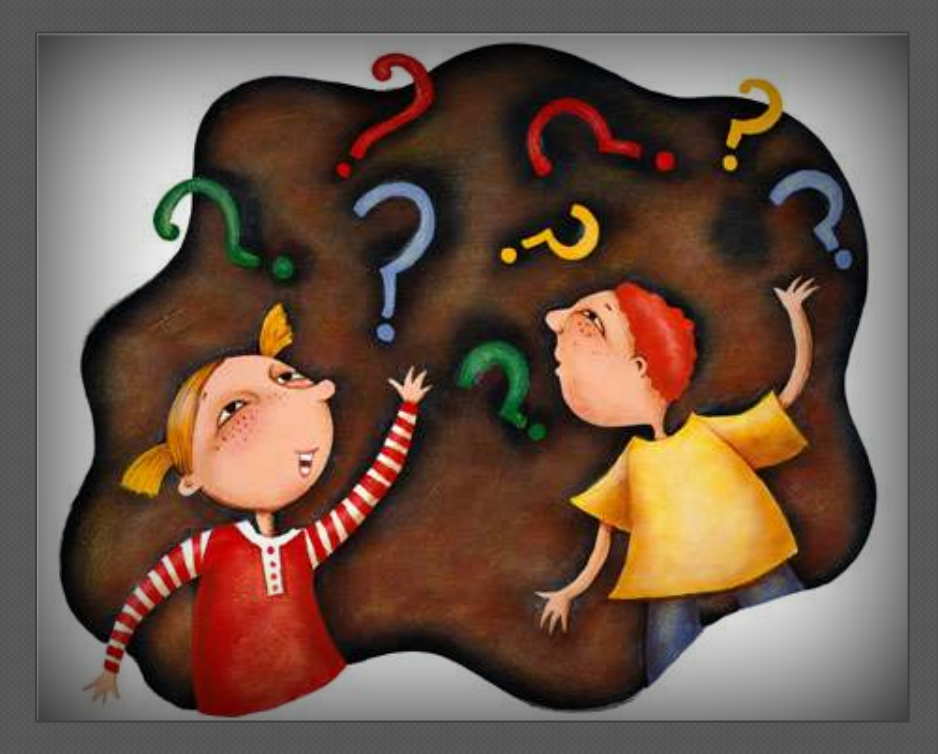

#### Federico Peinado [www.federicopeinado.es](http://www.federicopeinado.es/)